# **Shapes of hazard rates**

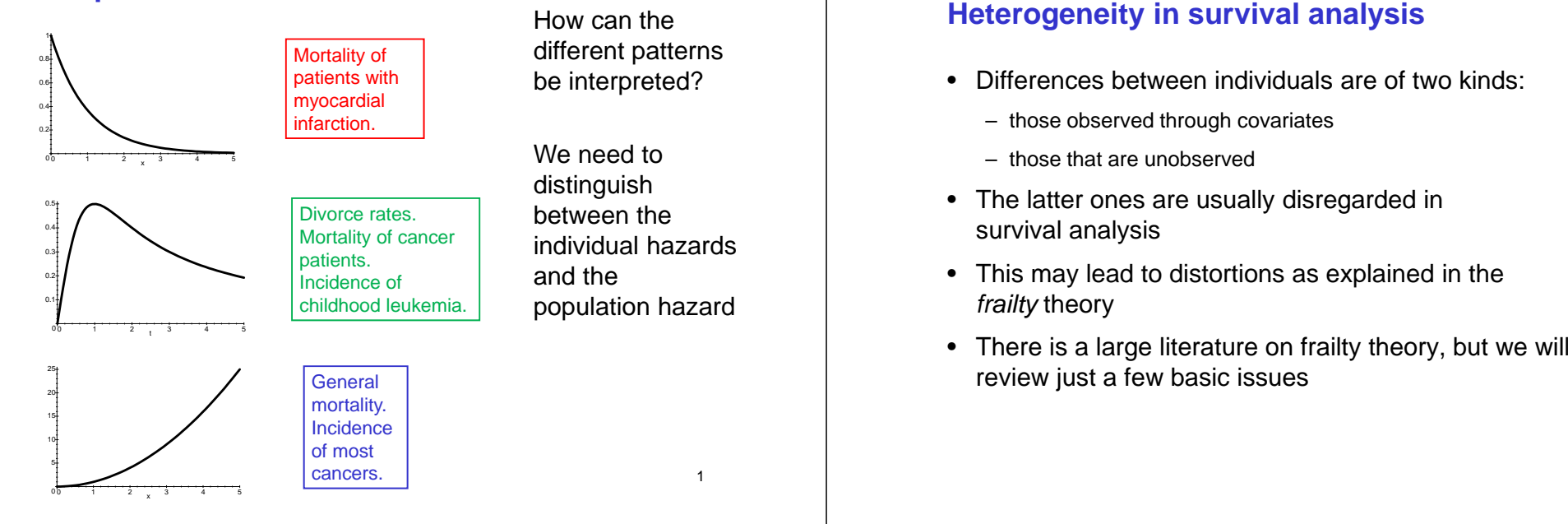

# **Population hazard and individual hazard**

- We will distinguish between the population hazard rate and the individual hazard rates
- The population hazard rate is influenced by selection: those with highest risk experience the event early
- The shape of the population hazard may be entirely different from that of the individual hazards
- Hence the population hazard can not be interpreted as giving information on individual development in risk

# **The proportional frailty model**

We assume that the heterogeneity between individualsmay be described by a frailty variable Z

The frailty variable is a non-negative random variable, with large values of  $\,Z\,$  corresponding to "frail" individuals

It is common to assume that the frailty has a multiplicativeeffect on the hazard, i.e.

# $\alpha(t | Z) = Z \alpha(t)$

Here  $\,\boldsymbol{\alpha}(t)\,$  is the individual baseline hazard (corresponding to Z=1) and  $|\alpha(t \,|\, Z)$  is the individual hazard for an individual with frailty  $\boldsymbol{Z}$ 

Note that the frailty is not observed

The most common choice of frailty distribution is the gamma distribution with density  $(z > 0)$ 

$$
f(z) = \frac{v^{\eta}}{\Gamma(\eta)} z^{\eta-1} \exp(-\nu z)
$$

It is well known that the gamma distribution has mean  $\eta \, \mathbf{w}$  and variance  $\eta \, \mathbf{w}^2$ 

We will often assume that the frailties have mean equal to 1

For the gamma distribution this implies that  $\eta = \nu$ 

Then the variance becomes  $\delta = v^{-1}$ 

#### Gamma distributions with mean 1 for some values of the variance  $\delta$

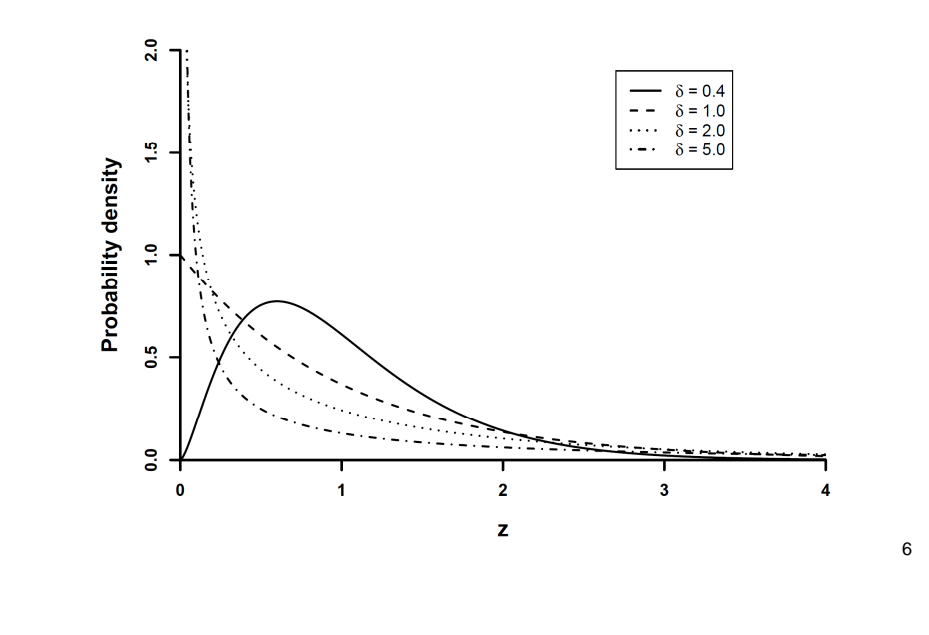

# **Laplace transform**

The Laplace transform is a convenient tool to study themultiplicative frailty model

For a positive random variable  $Z$  the Laplace transform is given by

$$
\mathcal{L}(c) = \mathbf{E}(e^{-cZ})
$$

The Laplace transform is closely related to the moment generating function

$$
\mathcal{M}(s) = \mathrm{E}(e^{sZ})
$$

It is well known that for the gamma distribution with mean  $\eta \not\sim$  and variance  $\eta \not\sim^2$  , the moment generating function takes the form

$$
\mathcal{M}(s) = \left(\frac{1}{1 - s/\nu}\right)^{\eta}
$$

Thus the Laplace transform becomes

$$
\mathcal{L}(c) = \mathcal{M}(-c) = \left(\frac{1}{1+c/v}\right)^{\eta}
$$

In particular for the gamma distribution with mean 1 (i.e.  $\eta = \nu$ )<br>and variance  $\delta = \nu^{-1}$  the Laplace transform takes the form and variance  $\delta$  =  $\nu^{-1}$  the Laplace transform takes the form

$$
\mathcal{L}(c) = \left(\frac{1}{1+c/\nu}\right)^{\nu} = \left(1+c/\nu\right)^{-\nu} = \left(1+\delta c\right)^{-1/\delta}
$$

# **Population survival function**

 Consider a population where the heterogeneity is described by the proportional frailty model

Let  $T$  be the survival time of a randomly selected individual from the population

 $\text{Then } S(t | Z) = P(T > t | Z) = \exp\{-Z A(t)\}$ where  $A(t) = \int_0^t \alpha(u) du$ 

The population survival function is given by

$$
S(t) = P(T > t) = E\{I(T > t)\}\
$$
  
= E(E{I(T > t) | Z}) = E{P(T > t | Z)}  
= E(e^{-ZA(t)}) = \mathcal{L}(A(t))

If frailty is gamma distribution with mean 1 and variance  $\delta$ the population survival function becomes

$$
S(t) = \mathcal{L}(A(t)) = \left\{1 + \delta A(t)\right\}^{-1/\delta}
$$

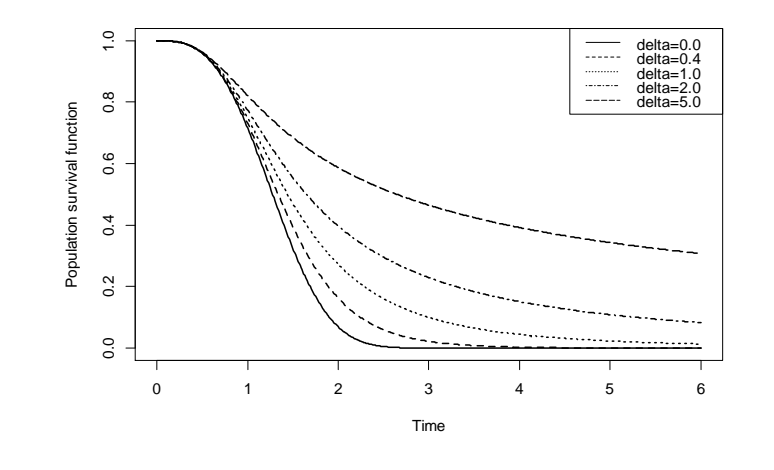

#### 10

## **Population hazard**

The population hazard becomes

$$
\mu(t) = \frac{-S'(t)}{S(t)} = \frac{-\frac{d}{dt}\mathcal{L}(A(t))}{\mathcal{L}(A(t))} = \alpha(t)\frac{-\mathcal{L}'(A(t))}{\mathcal{L}(A(t))}
$$

If frailty is gamma distribution with mean 1 and variance  $\delta$ the population hazard rate is given by

$$
\mu(t) = \alpha(t) \frac{-\mathcal{L}'(A(t))}{\mathcal{L}(A(t))} = \alpha(t) \frac{\left(1 + \delta A(t)\right)^{-\frac{1}{\delta} - 1}}{\left(1 + \delta A(t)\right)^{-\frac{1}{\delta}}}
$$

$$
= \frac{\alpha(t)}{1 + \delta A(t)}
$$

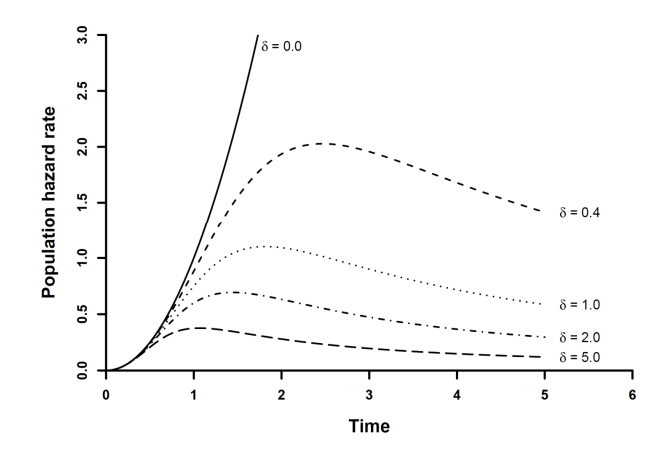

One sees that the population hazard is "pulled down" with a strength determined by  $\delta$ 

# **Estimating frailty**

- For survival data where only a single event is availablefor each individual, the frailty effect is not identifiableunless we assume a specific form of the individual baseline hazard rate  $\alpha(t)$
- Frailty models for survival data may be speculative, but the are useful for understanding why the populationhazard may have different shapes
- Estimation of frailty is more relevant for clusteredsurvival data and recurrent event data (repeated events)

13

### **Examples of clustered survival data**

Examples 1.9 and 7.2: Duration of amalgam fillings in teeth for 32 patients

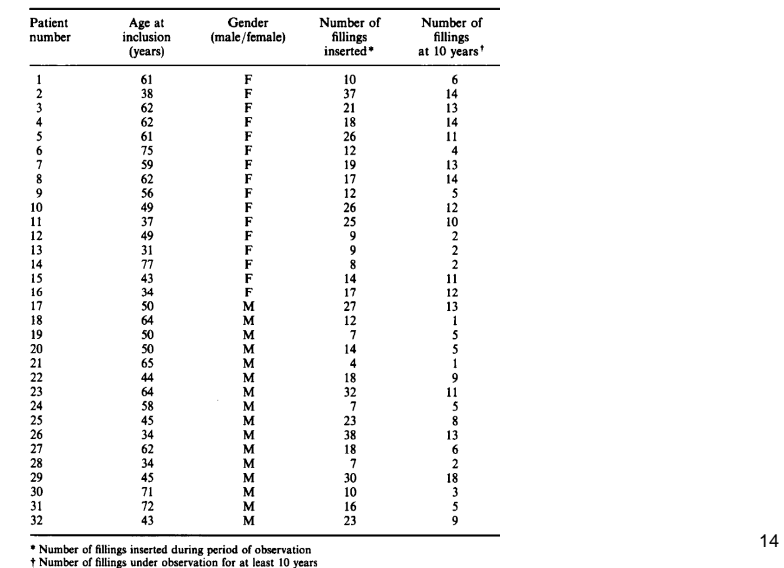

#### Example: Litter-matched rats

The data consist of 50 litters of female rats with 3 rats in each litter

One rat in each litter received a potentially tumorgenictreatment, the other two were controls

 The time (in weeks) until tumor occurrence was observedfor each rat

Cencoring was due to death without tumor or end of study(at 104 weeks when the rats still alive were sacrificed)

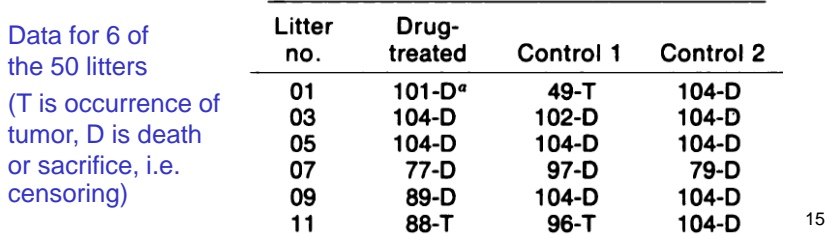

#### **A shared frailty model for clustered survival data**

Assume that we have data from  $m$  independent clusters

In the *i*-th cluster there are  $n_i$  units

The *uncensored survival times of the units in the*  $i$ -th cluster are denoted  $\left\{ T_{ij} \right. \left( j=1,...,n_i \right)$ 

 $T_{i1},...., T_{i n_{i}}$  are dependent survival times

To handle the dependence, we will assume that the units in the *i*-th cluster share the same frailty *<sup>Z</sup><sup>i</sup>*

We will assume that given *<sup>Z</sup><sup>i</sup>* , the survival times  $T_{i1}, \ldots, T_{i n_i}$  are independent and have hazard rates  $Z_i$   $\alpha_{ij}(t)$ , where  $\alpha_{ij}(t)$  may depend on covariates (for the clusters  $\dot{a}$ and/or the units)

In the  $i$ -th cluster we observe censored survival times  $\tilde{T_{ij}}$ and censoring indicators  $\left\| D_{ij} \right\|$   $(j = 1,..., n_i)$ 

The frailty variables  $Z_1, \ldots, Z_m$  for the *m* clusters are assumed to be independent and identically distributed (e.g. gamma distributed)

It is common to assume  $E(Z_i) = 1$ 

We will derive the marginal likelihood for the data (i.e. the likelihood based on the distribution of the observable data)

17

Data for the *i*-th cluster (in addition there may be covariates)

$$
H_i = \left\{ \tilde{T}_{ij}, D_i; j = 1, \ldots, n_i \right\}
$$

Conditional in frailty, the likelihood contribution for the *i*-th cluster becomes (cf. chapter 5)

$$
P(H_i | Z_i) = \prod_{j=1}^{n_i} \left\{ \left( Z_i \alpha_{ij}(\tilde{T}_{ij}) \right)^{D_{ij}} \exp \left( -Z_i A_{ij}(\tilde{T}_{ij}) \right) \right\}
$$
  
where 
$$
A_{ij}(t) = \int_0^t \alpha_{ij}(u) du
$$

Note that

$$
P(H_i | Z_i) = \prod_{j=1}^{n_i} \left\{ \left( \alpha_{ij}(\tilde{T}_{ij}) \right)^{D_{ij}} \right\} \cdot Z_i^{D_i} \exp(-Z_i V_i)
$$

 $\sum_{j} A_{ij} (T_{ij})$ where  $D_{i\bullet} = \sum_{j=1}^{n_i} D_{ij}$  and  $V_i = \sum_{j=1}^{n_i} A_{ij} (\tilde{T}_{ij}$  $\frac{i}{1}$   $\frac{j}{1}$   $\frac{i}{1}$   $\frac{j}{1}$  $D_{i.} = \sum_{j=1}^{n_i} D_{ij}$ 

18

The total likelihood is given by

$$
L = \prod_{i=1}^{m} P(H_i)
$$

so the log-likelihood becomes

$$
\log L = \sum_{i=1}^{m} \left[ \sum_{j=1}^{n_i} D_{ij} \log \left( \alpha_{ij}(\tilde{T}_{ij}) \right) + \log \left\{ (-1)^{D_i} \mathcal{L}^{(D_i)}(V_i) \right\} \right]
$$

If  $\alpha_{ij}(t)$  is given a parametric specification, the loglikelihood may be maximized with respect to theparameters of  $\alpha_{\scriptscriptstyle \vec{y}}(t)$  (which may include parameters for the baseline hazard and regression coefficients) and theparameters of the frailty distribution

Standard ML-results apply

We obtain the contribution to the likelihood for the *i*-thcluster by integrating over the frailty distribution:

$$
P(H_i) = \prod_{j=1}^{n_i} \left\{ \left( \alpha_{ij}(\tilde{T}_{ij}) \right)^{D_{ij}} \right\} \cdot E_{Z_i} \left\{ Z_i^{D_i} \exp(-Z_i V_i) \right\}
$$

Remember the Laplace transform:  $\mathcal{L}(c) = E(e^{-cZ})$ 

Note that the  $r$  -th derivative becomes:

 $\mathscr{L}^{(r)}(c) = (-1)^r E(Z^r e^{-cZ})$ 

Hence we may write

$$
P(H_i) = \prod_{j=1}^{n_i} \left\{ \left( \alpha_{ij}(\tilde{T}_{ij}) \right)^{D_{ij}} \right\} \cdot (-1)^{D_{i}} \mathcal{L}^{(D_{i})}(V_i)
$$

#### Example 7.2: Duration of amalgam fillings

Each person is a cluster, and the fillings are the units

We fit a gamma frailty model (where the frailties havemean 1 and variance  $\delta$  ) with no covariates, assuming a Weibull baseline hazard:

 $\alpha(t | Z_i) = Z_i \cdot \alpha(t) = Z_i \cdot bt^{k-1}$ 

ML-estimates (with standard errors):

$$
log(\hat{b}) = -4.21 (0.25)
$$
  

$$
\hat{k} = 0.43 (0.10)
$$
  

$$
\hat{\delta} = 0.85 (0.31)
$$

21

#### Example: Litter-matched rats

Each litter is a cluster, and the rats are the units

We fit a gamma frailty model (where the frailties havemean 1 and variance  $\theta$ ) with treatment as covariate, assuming a Weibull baseline hazard:

 $\alpha_{ij}(t | Z_i) = Z_i \cdot \alpha_{ij}(t) = Z_i \cdot \lambda \rho t^{\rho-1} \exp(\beta x_{ij})$ 

Here  $x_{ij} = 1$  if rat *j* in litter *i* is treated,  $x_{ij} = 0$  otherwise

ML-estimates (with standard errors):

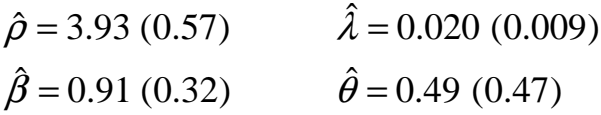

23

The R library "parfm" may be used to fit frailty models withparametric baseline hazard

Default is a Weibull baseline parameterized as  $\alpha(t) = \lambda \rho t^{\rho-1}$ 

When using a gamma frailty, it is assumed to have mean 1and variance  $\theta$  (corresponding to  $\delta$  above)

See the documentation for other baseline hazards and frailty distributions

A detailed description of the package is given in a paper at http://www.jstatsoft.org/v51/i11/

22

# **Testing**  $H_0 : \delta = 0$  vs  $H_A : \delta > 0$

We will use the likelihood ratio test, to test if the there is an effect of frailty

This corresponds to testing if the frailty variance  $\delta$  (or  $\theta$ ) is 0

The usual properties for the likelihood ratio test do not apply in this situation, since the null hypothesis is at the boundary of the parameter space

One may show that in such situations two times the difference in log-likelihoods is approximately distributed as

$$
\frac{1}{2}\chi_0^2+\frac{1}{2}\chi_1^2
$$

To get the correct P-value, we should therefore simply halve the P-value we obtain from the usual likelihood ratio test

### Example: Litter-matched rats

The log-likelihood for the model with frailty is -83.423

The model without frailty has log-likelihood -84.277

The likelihood ratio statistic takes the value  $2*(-83.423 +84.227) = 1.608$ 

The P-value becomes 0.5\*0.2048=0.102

Thus there is not a significant litter effect for the rat data

**Recurrent event data**

For each of m individuals we are observing repeated<br>conurrences of an ovent (e.g. opilentie seizures, beart a occurrences of an event (e.g epileptic seizures, heart attacks)

Data for one individual (events marked with  $x$ ):

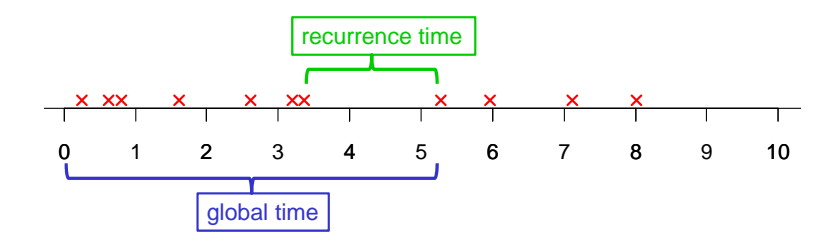

For modelling one may use global time (time since start) or recurrence time (time since last event)

25

When using recurrence time to model recurrent event data, a much used model is a renewal process where the times between events for an individual are assumed iid

Then the data may be treated as clustered survival data with one cluster for each individual

### **Example of clustered data from recurrent events**

Examples 1.11 and 7.1: Movements of the small bowl

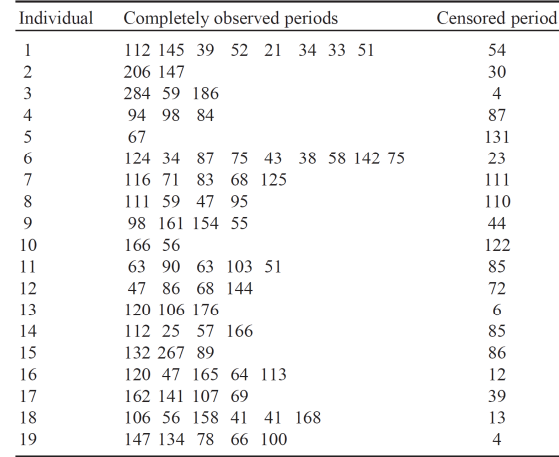

We fit a gamma frailty model for the recurrence times (where the frailties have mean 1 and variance  $\delta$  ) with no covariates, assuming a Weibull baseline hazard:

 $\alpha(t | Z_i) = Z_i \cdot \alpha(t) = Z_i \cdot bt^{k-1}$ 

ML-estimates (with standard errors):

ˆ $log(b) = -10.0$  (1.0) ˆ $\hat{k} = 2.28$  (0.22) ˆ $\hat{\delta} = 0.15$  (0.12) =

To test  $H_0: \delta = 0$  vs  $H_A: \delta > 0$  we may use the one-sided likelihood ratio test

Twice the difference in log-likelihoods becomes 2.58 corresponding to a P-value of 5.4 %